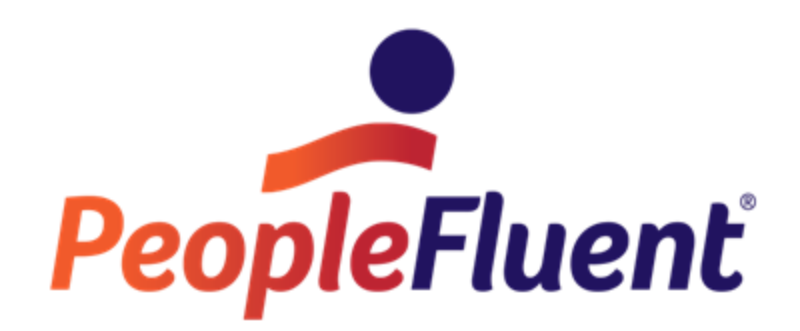

## **OrgPublisher Upgrade Considerations**

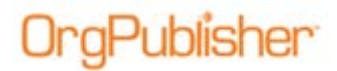

## **Table of Contents**

[Upgrading from OrgPublisher Versions 8 through 11](#page-2-0) ................................. 3

Copyright 2015, PeopleFluent. All rights reserved. Proprietary and confidential.

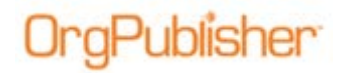

## <span id="page-2-0"></span>**Upgrading from OrgPublisher Versions 8 through 11**

The following information is provided to assist in planning the upgrade activity for OrgPublisher 11 if you are currently using older versions of OrgPublisher.

**Note:** When using the OrgPublisher SAP connector the SAP 6.1 connector is required.

**Note:** In addition, if you plan to publish cross browser charts using Microsoft® Silverlight, please see detailed information on the OrgPublisher Silverlight system requirements and Internet environmental settings in the *OrgPublisher Executive and Silverlight Server Configuration* document.

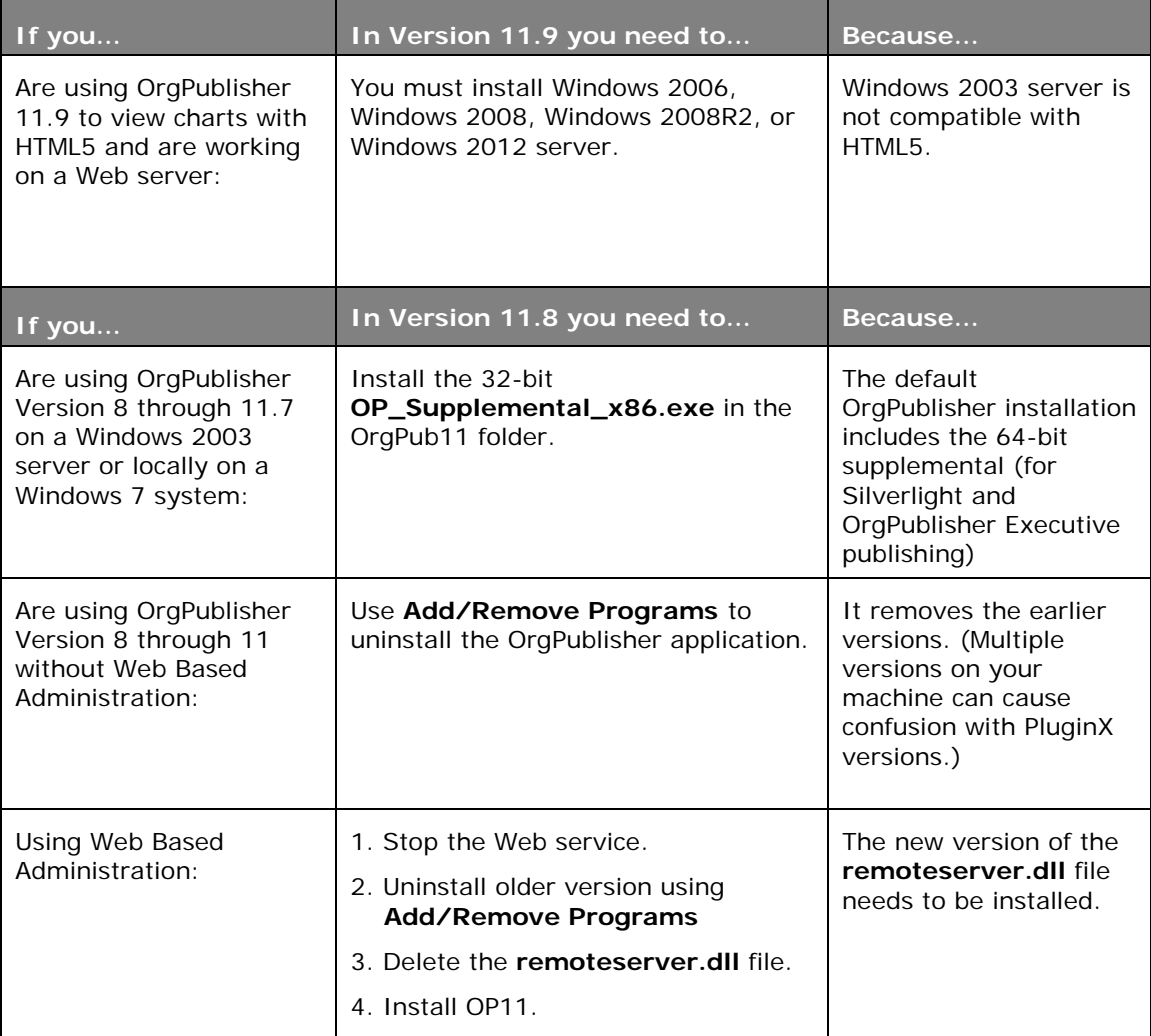

Copyright 2015, PeopleFluent. All rights reserved. Proprietary and confidential.

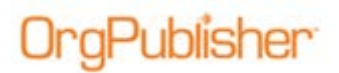

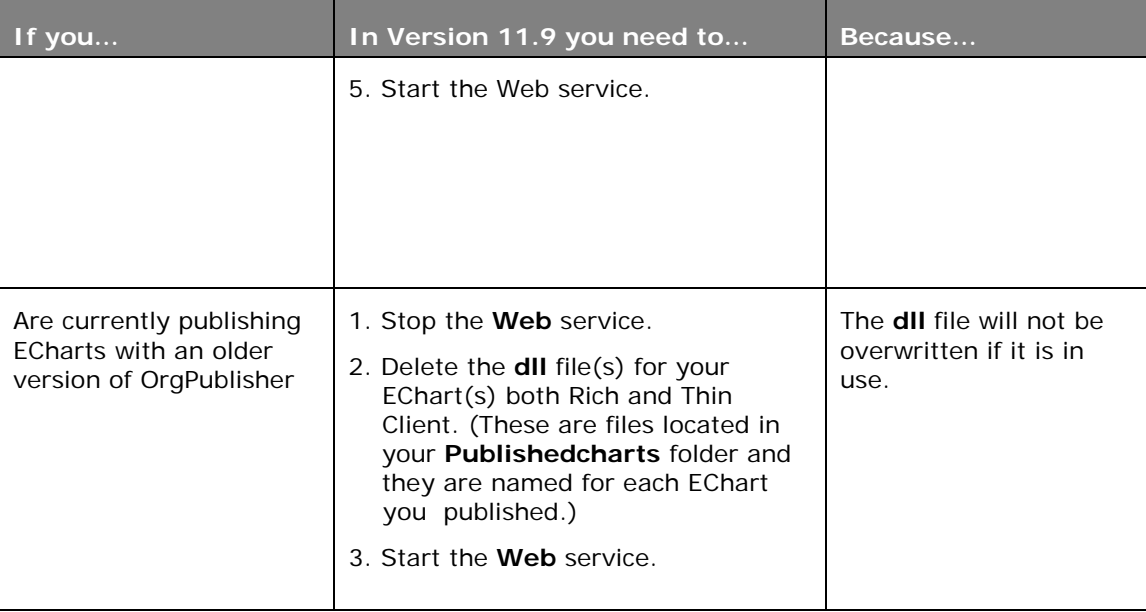

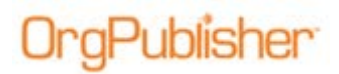

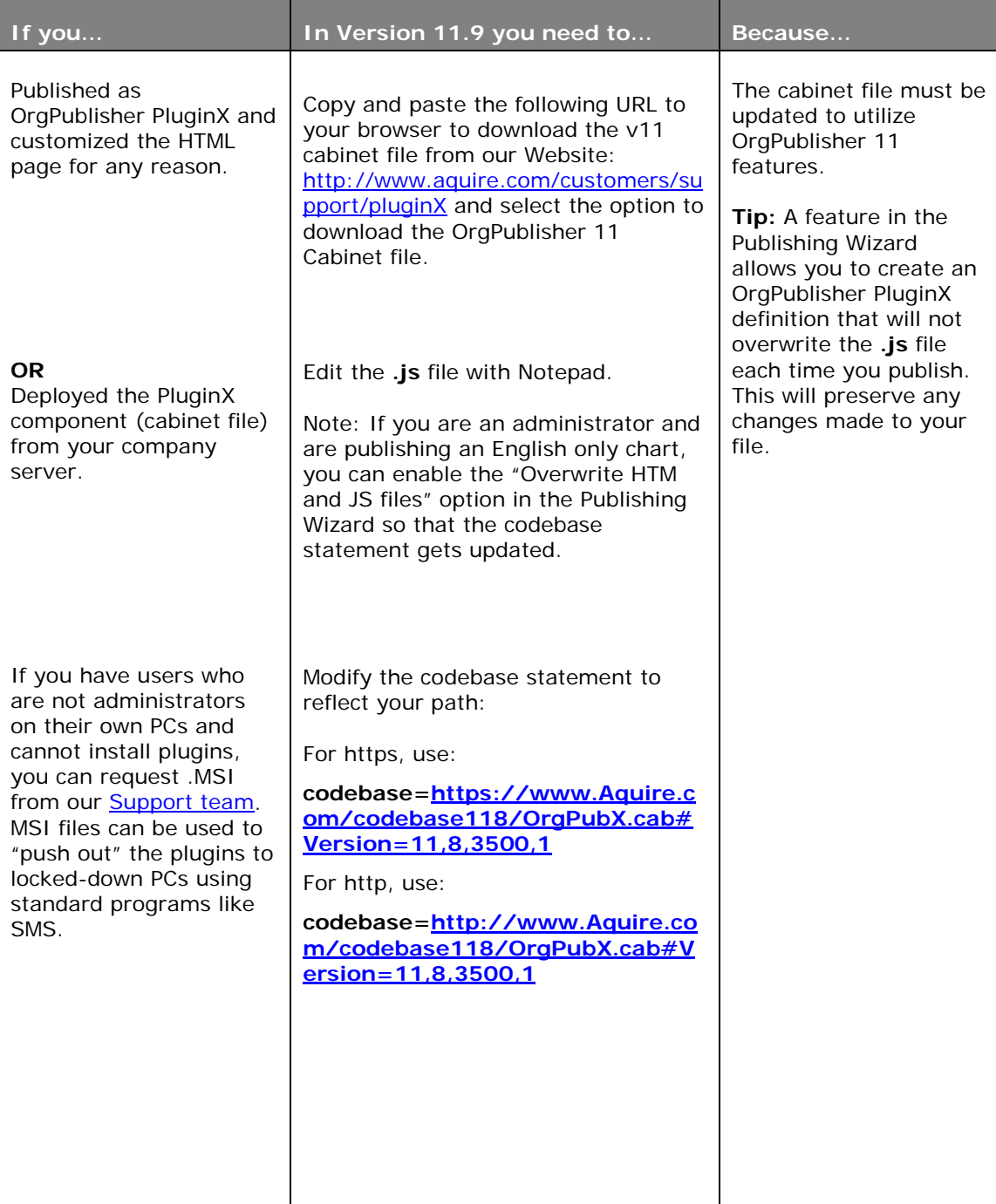

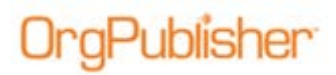

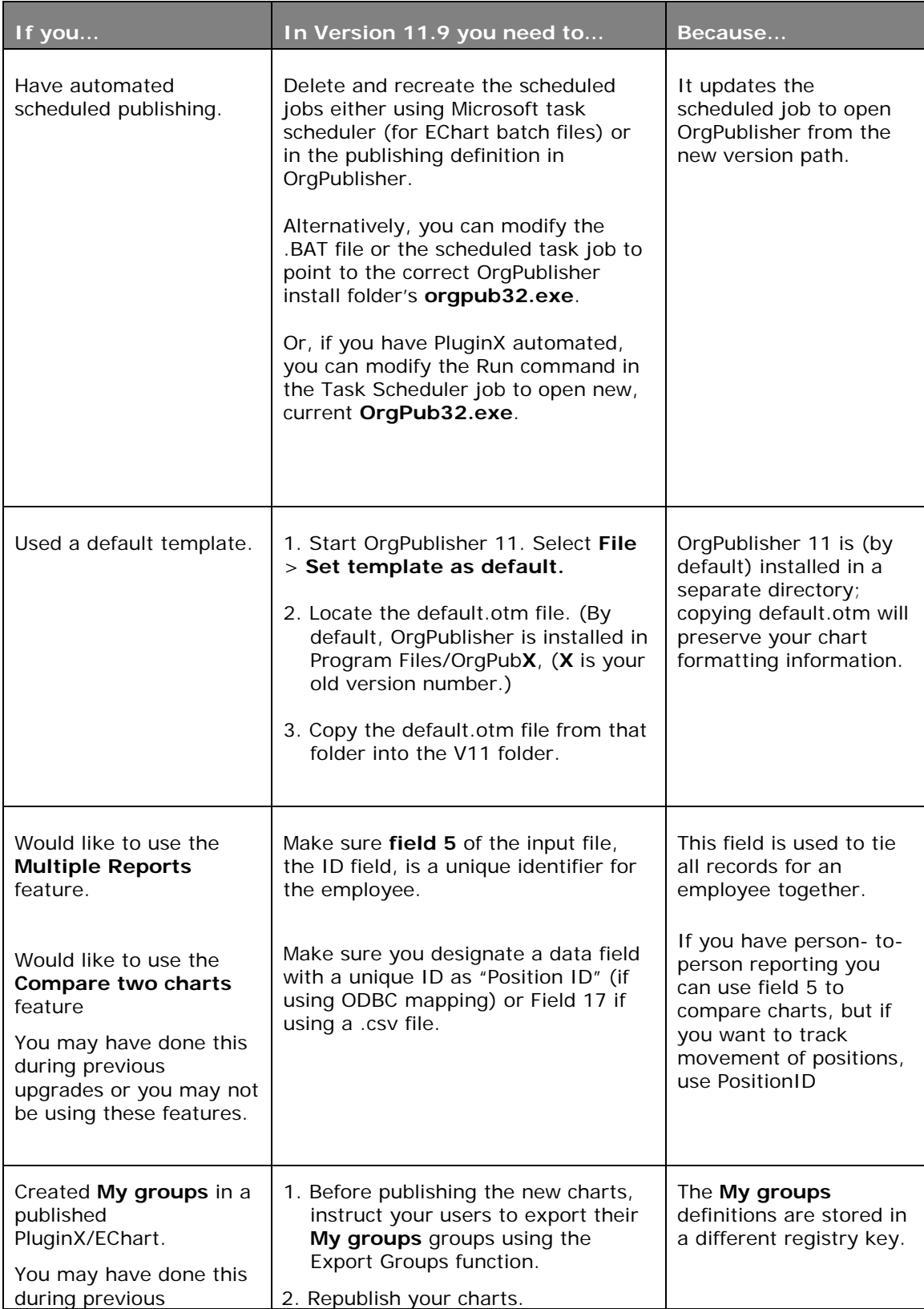

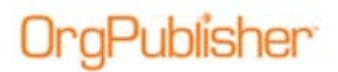

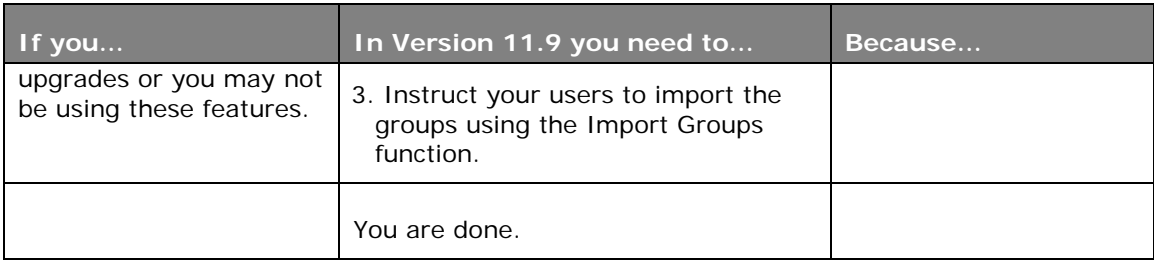